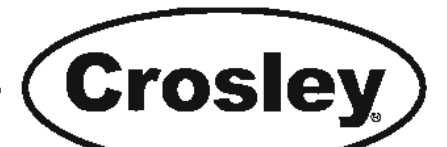

## **MANUAL DE USO Y CUIDADO**

## **Contenidos**

- $\overline{2}$ Garantía
- 3 Registro del Producto
- Sonidos Normales 3
- 3 Paquete
- $\overline{a}$ Instrucciones de Seguridad Importantes
- $\overline{\mathbf{4}}$ Uso del Aire Acondicionado
- $5 10$ Uso del Aire Acondicionado
- 5.10 Eunciones del Aire Acondicionado
- $11$ Cuidado y Limpieza
- $11$ Ideas para Ahorrar Energía
- $12$ Usta de verificación para evitar llamadas de reparación

NOTA: Esta Guía del Dueño provee Instrucciones de operación específicas para su modelo. Use el aire acondicionado para habitación sólo como se instruye en esta Guía. Estas instrucciones no están destinadas para cubrir todas las condiciones y situaciones posibles<br>que puedan ocurrir. Se debe tener sentido común y precaución cuando<br>se hagan la instalación, las operaciones, y mantenciones de<br>cualquier electrodoméstico.

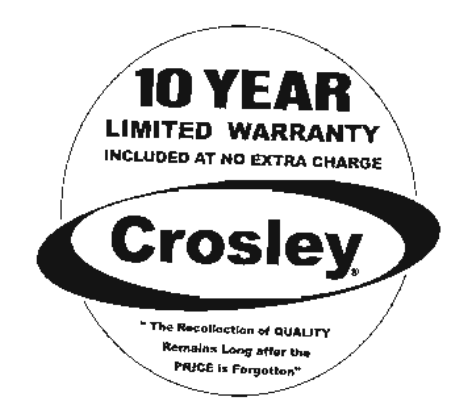

**LEA Y GUARDE ESTAS INSTRUCCIONES** 

# MEDIANA RESISTENCIA Y DE ALTA RES. **AIRE ACONDICIONADO CON MANDO A DISTANCIA**

Crosley Corporation 111 Cloverleaf Dr., Suite 200 Winston-Salem, NC 27103. Tel: 336-761-1212 P/N 66129901157(SP)

## GARANTÍA DEL AIRE ACONDICIONADO DE HABITACIÓN

Su producto está protegido por esta garantía

Su electrodoméstico está garantizado por la empresa Electrolux. Electrolux ha autorizado a Servicios al Consumidor Frigidalre y a sus servicios autorizados de otorgar servicio bajo esta garantía. WCI no autoriza a ninguna otra persona a cambiar o agregar a cualquiera de las obligaciones bajo esta garantía. Cualquier obligación de servicio y partes bajo esta garantía deben ser desempeñadas por Servicios Frigidaire para el Consumidor o un servicio Frigidaire autorizado.

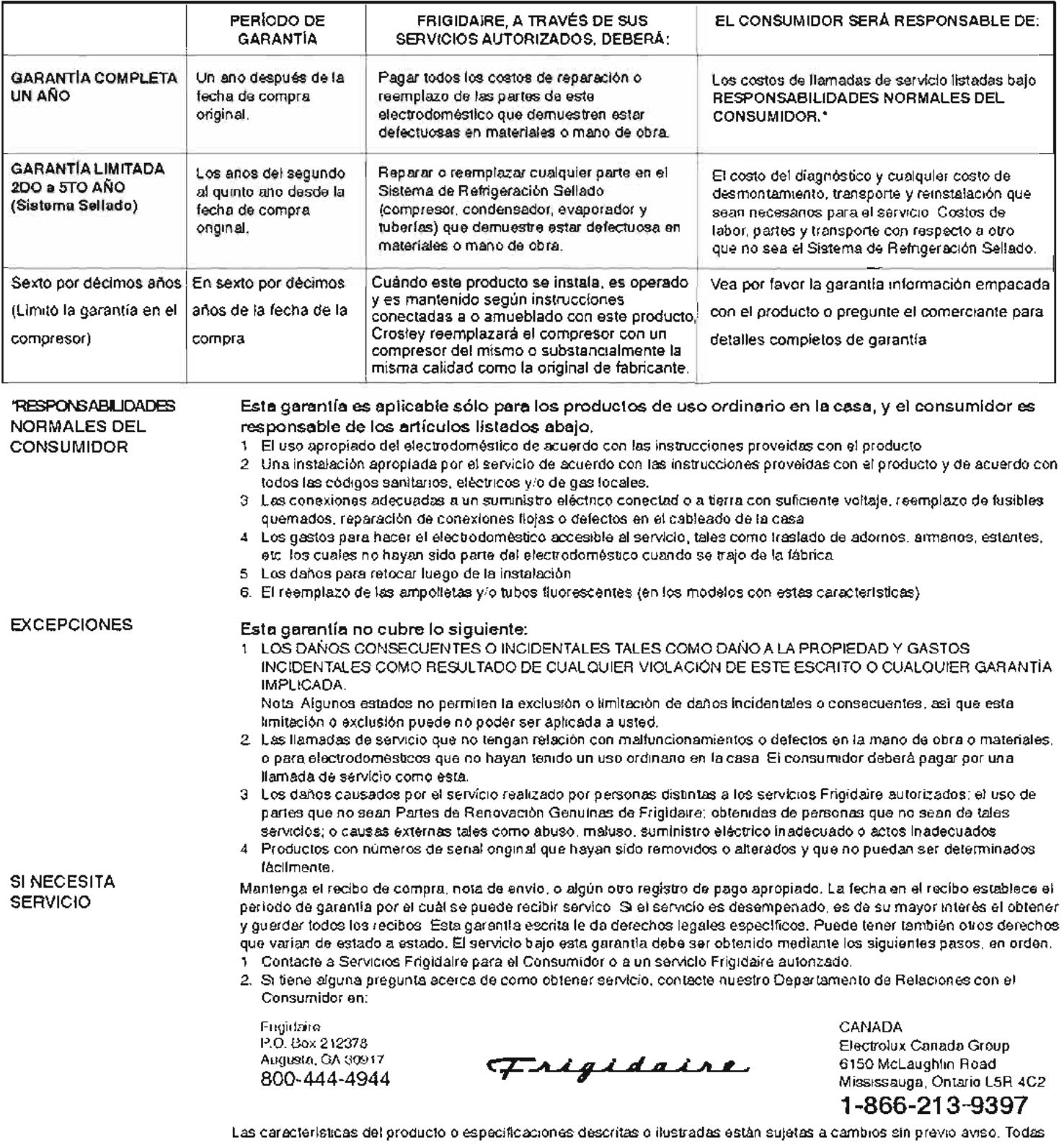

les gerantias son hechas por la empresa White Consolidated Industries S.A. Esta garantla se aplica sólo para los 50 estados de los E.E.U.U., Puerto Rico y Canada

#### PARA SERVICIO LLAME AL 1-800-444-4944.

## Registro del Producto Apunte su modelo y los números de serie Apunte en el espacio proporcionado más abajo el modelo y los números de serie. En todos los modelos, la placa de serie está situada en la parte de fuera del aparato. Número de Modelo. Número de Serie. -

#### **Registre Su Producto**

La CARTA DE REGISTRO DE PRODUCTO de auto-registro debe ser llenada completamente, firmada y devuelta a la Compañia Frigidaire.

## Paquete

#### Remover el relleno de adentro de la unidad y tambien cualquier papel

que se colocara en las regillas de los costados.

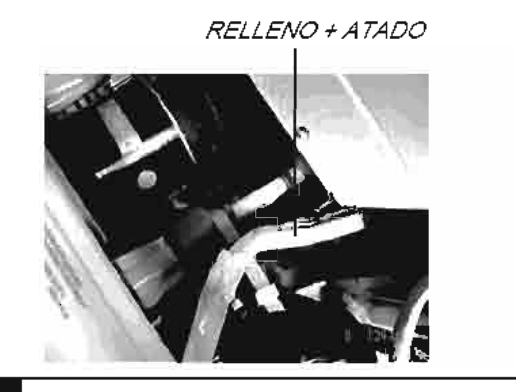

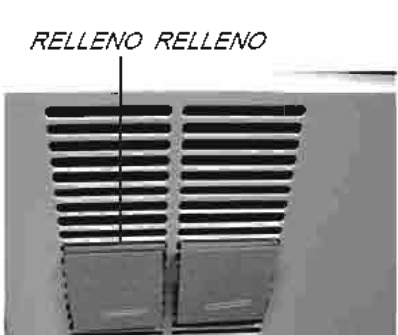

## **Sonidos Normales**

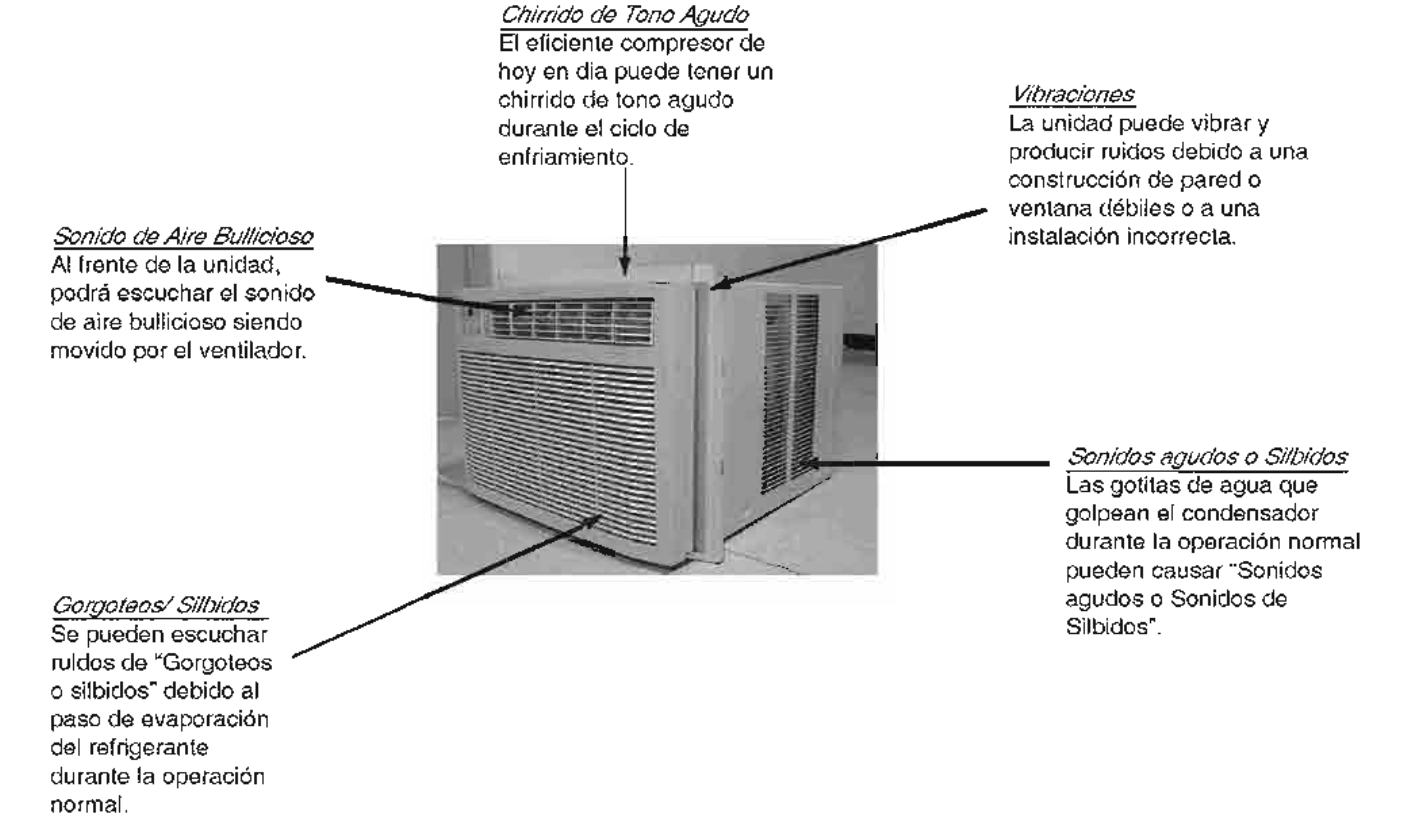

## Instrucciones de **Sequridad Importantes**

A NOTA El cordón del suministro eléctrico con este acondicionador de aire contiene un dispositivo actual del descubrimiento diseñó para reducir el riesgo del fuego Refiérase por favor a la sección "Operación de Dispositivo Actual" para detalles. En caso que el cordón del suministro eléctrico se daña. No se puede reparado. Debe ser substituido por una cuerda de la fabricación del producto.

A ADVERTENCIA Evite riesgos de incendios o descargas eléctricas. No use cordones de extensión o enchufe adaptador. No remueva ninguna espigal del cordón de alimentación.

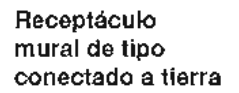

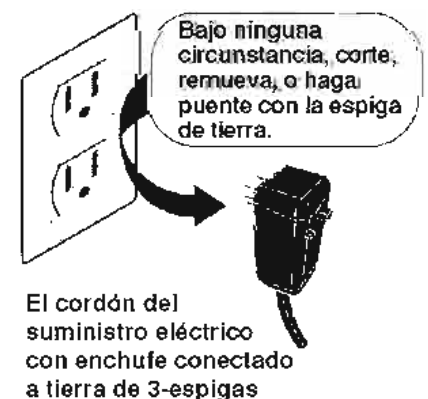

Lea todas las instrucciones antes de usar este aire acondicionado.

#### A ADVERTENCIA PARA SU SEGURIDAD

No almacene o use gasolina u otros vapores y liquidos inflamables en la vecindad de este o cualquier otro electrodoméstico. Lea las etiquetas del producto para inflamabilidad y otras advertencias.

#### A ADVERTENCIA PREVENCIÓN DE ACCIDENTES

Para reducir el riesgo de incendio, descargas eléctricas, o daños a personas cuando se usa el aire acondicionado, siga las precauciones básicas, incluyendo lo siguiente:

- Asegúrese de que el servicio eléctrico sea adecuado para el modelo elegido. Esta información puede ser encontrada en la placa serial que está localizada en el lado del gabinete o detrás de la rejilla.
- Si el aire acondicionado es instalado en una ventana, probablemente querra limpiar ambos lados del vidrio primero. Si la ventana es del tipo pista triple, con un panel de pantalla incluído, remueva la pantalla completamente antes de la instalación.
- Asegúrese de que el aire acondicionado este seguramente y correctamente instalado de acuerdo a las intrucciones de instalación por separado proveídas con este manual. Guarde este manual y las instrucciones de instalación para posibles usos en el futuro para remover o reinstalar esta unidad.
- Cuando manipule el aire acondicionado, tenga cuidado para evitar cortes con las aletas de metal afiladas en los serpentines defrente y detrás.

#### A ADVERTERGA INFORMACIÓN ELÉCTRICA

El consumo de electricidad detallado de su aire acondicionado para habitaciones está escrito en la placa serial. Refiérase al consumo cuando revise los requirimientos eléctricos.

- Asegúrese de que el aire acondicionado este correctamente conectado a tierra. Para minimizar los riesgos de descargas e incendios, la conexión a tierra es importante. El cordón de alimentación está equipado con un enchute de conexión a tierra de tres espigas para la protección contra riesgos de descargas.
- Su aire acondicionado debe ser usado con un receptáculo mural correctamente conectado a tierra. Si el receptáculo mural que intenta usar para conectar a tierra no está adecuadamente conectado a tierra o protegido por un fusible con retardo o un interruptor automático de circuito, llame a un electricista calificado para que instale el receptáculo adecuadamente.
- No haga funcionar el aire acondicionado con la cubierta de protección externa puesta. Esto puede resultar en un daño mecánico dentro del aire acondicionado.
- No use un cordón de extensión o un enchufe adaptador.

## LEA ESTA SECCIÓN ANTES DE PONER A FUNCIONAR EL AIRE ACONDICIONADO.

## **Uso del Aire** Acondicionado

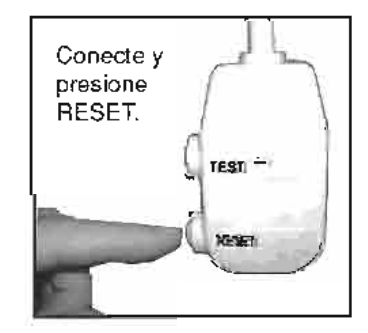

El cable electrónico contiene un dispositivo de corriente que detecta averías en el cable de suministro. Para comprobar su cable eléctrico de suministro haga lo siguiente:

- 1. Enchufe el aparato de aire acondicionado
- 2. El cable eléctrico tendrá DOS botones en la parte defantera del enchufe. Pulse el botón de TEST. Comprobará que se escucha un dic al saltar el botón RESET. (REPOSICIÓN).
- 3. Pulse el botón RESET. De nuevo escuchará un clic cuando se interconecta el botón.
- 4. El cable eléctrico está ahora suministrando electricidad a la unidad. (En algunos productos esto también se indica con una luz en la parte delantera del enchufe.)

#### NOTA:

- No utilice este dispositivo para encender o apagar la unidad.
- Asegúrese siempre de que el botón RESET está apretado para el funcionamiento correcto.
- El cable eféctrico de suministro debe sustituirse si falla al volver a encenderse bien cuando el botón TEST está apretado, o cuando no puede volver a encenderse. Se puede obtener uno nuevo del fabricante del producto.
- Si el cable eléctrico de suministro está dañado, NO PUEDE repararse. DEBE ser sustituido por uno nuevo obtenido del fabricante del producto.

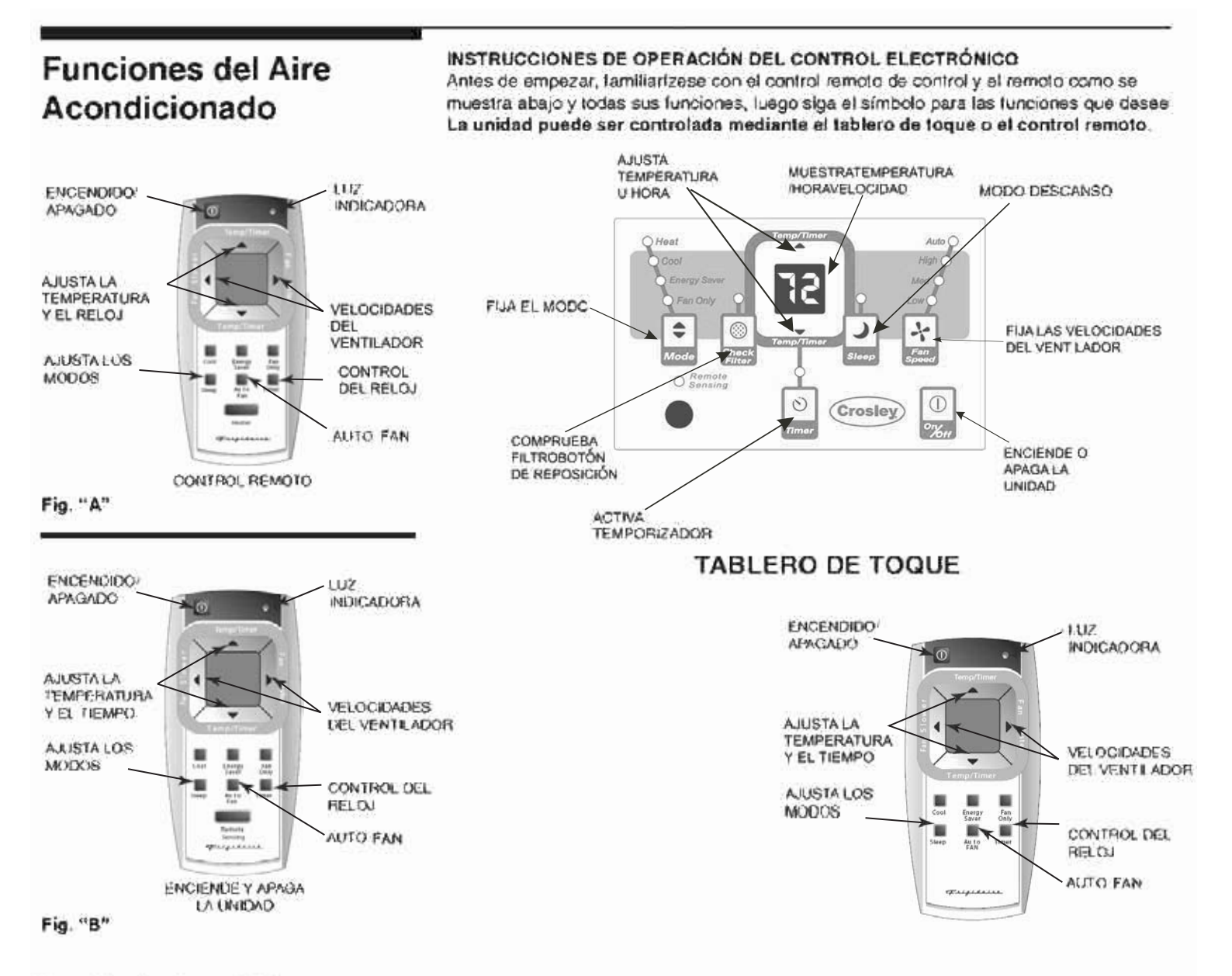

#### Tamaño de pilas: AAA

Advertencia: no mezcla pilas viejas y nuevas, no mezcla pilas alcalino, estándar (carbón-ainc) ni recargable (niquel-cadmio).

Nota: Lo siguiente representa el Touch Pad (Tablero de Toque), las mismas instrucciones podrán usarse para el Control Remoto.

#### PARA ENCENDER LA UNIDAD:

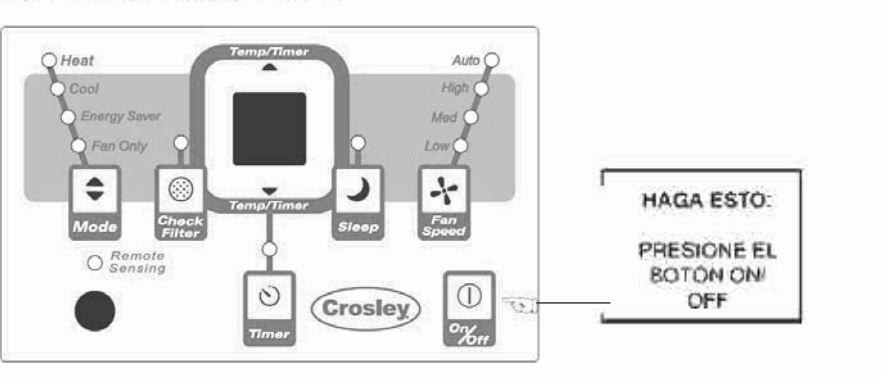

SE VERÁ:

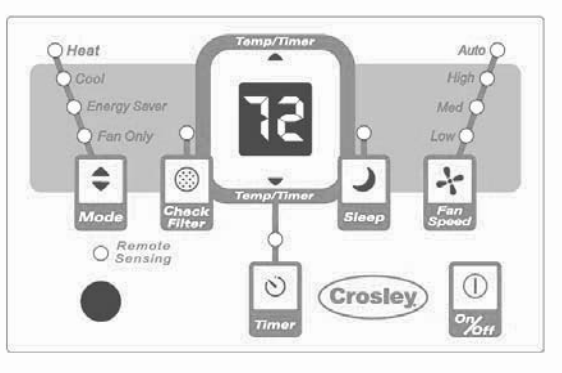

(continuación)

#### **PARA CAMBIAR EL AJUSTE** DE LA TEMPERATURA:

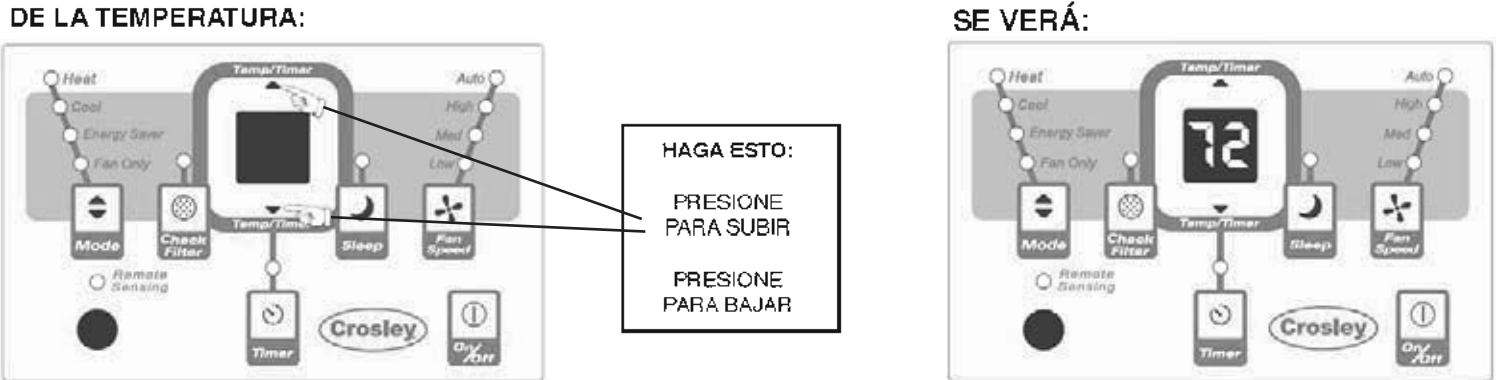

Nota: Presione o mantenga presionado el botón arriba (=) o abajo (=) hasta que la temperatura deseada se visualize en pantalla. Esta temperatura será autom áticamente mantenida en cualquier lugar entre los 60F (16C) y 90F (32C). La temperatura se mantendrá automáticamente alrededor de 56°F (13°C) y 0°F (27°C) en el modo calefacción Si quiere que el visualizador muestre la temperatura actual de la habitación. Vea la sección "Operar Sólo el Ventilador página 7

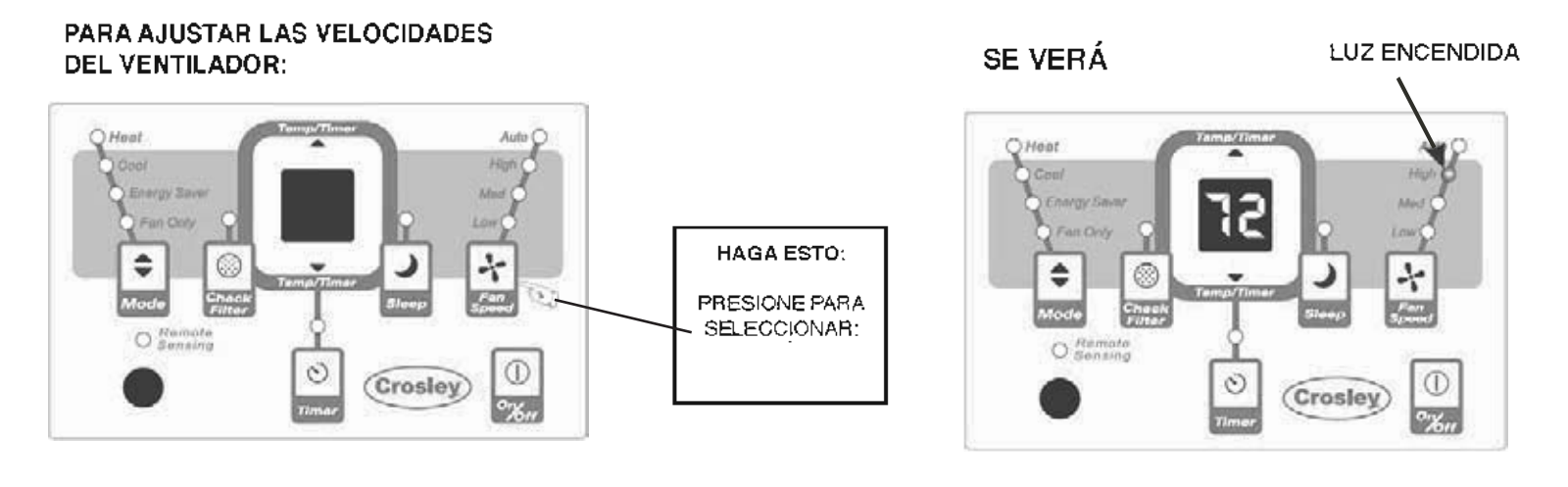

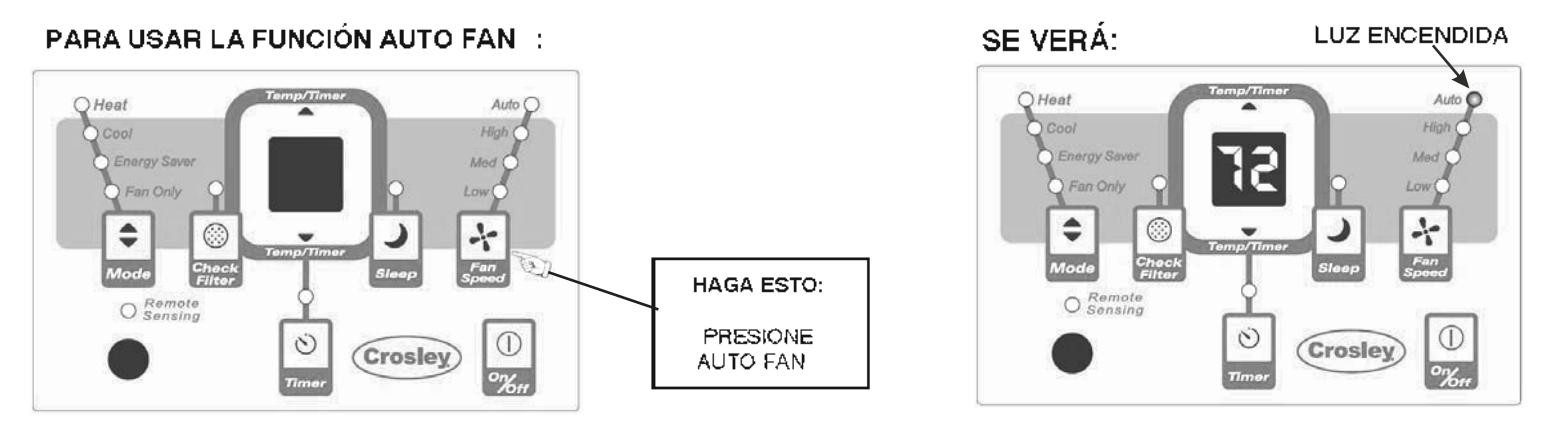

Nota: La velocidad del ventilador empieza en ALTA y se ajusta a una velocidad cada vez más baja de acuerdo a la temperatura ambiente Por ejemplo, si la habitación no está muy caliente se mantendrá en la menor velocidad. Si la temperatura ambiente sube rápidamente, tal como una puerta estando abierta, se ajustará automáticamente a la velocidad más alta La velocidad del ventilador se reajusta a la menor velocidad cuando la habitación vuelva a la temperatura ajustada originalmente. Pulse el botón del ventilador para ajustar la velocidad manualmente

## **Funciones del Aire Acondicionado** (continuación)

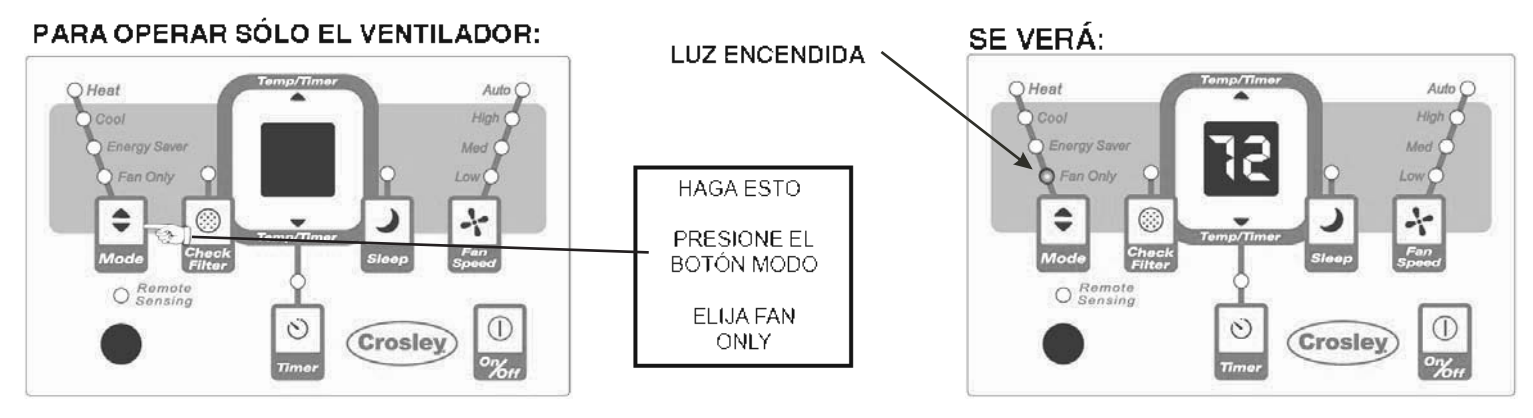

Nota: Use esta función sólo cuando no desee la refrigeración, para la circulación del aire. Puede elegir cualquier velocidad del vertiliador que prefiera Durante esta función, la pantalla mostrará la temperatura actual de la habitación, no la temperatura ajustada como en modo de enfriamiento.

#### PARA USAR LA FUNCIÓN DE **AHORRO DE ENERGÍA:**

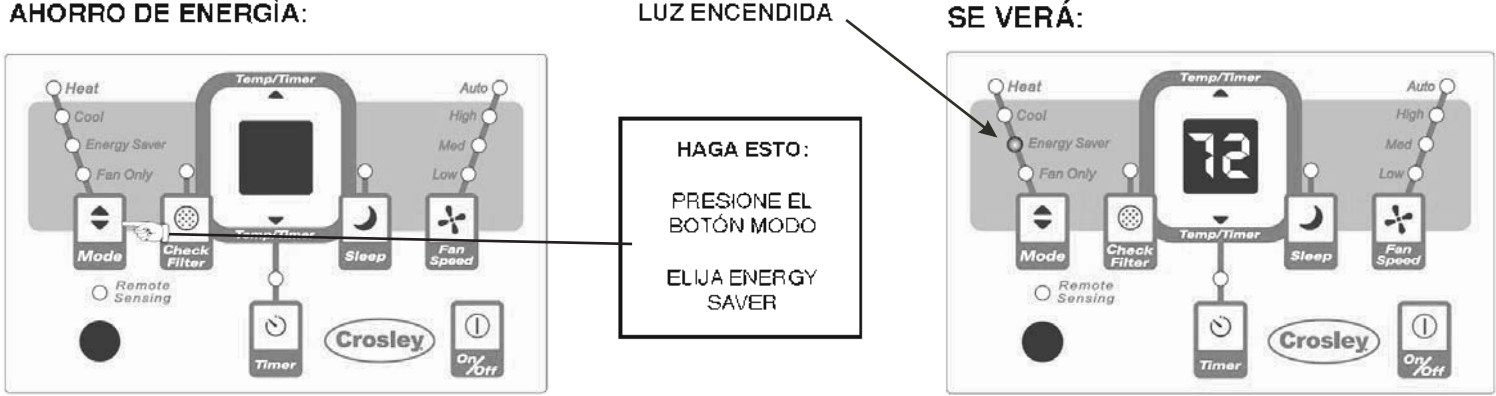

Nota: En este modo, el ventilador continuará funcionando por unos 3 minutos más fuego que el compresor se apague. El ventilador luego circula por 2 minutos en intervalos de 10 minutos hasta que la temperatura ambiente esté sobre la temperatura ajustada, en ese momento la unidad volverá a encenderse

#### **RELOJ: FUNCION DE ARRANQUE** DE TIEMPO RETARDADO / DTENCION DE TIEMPO RETARDADO

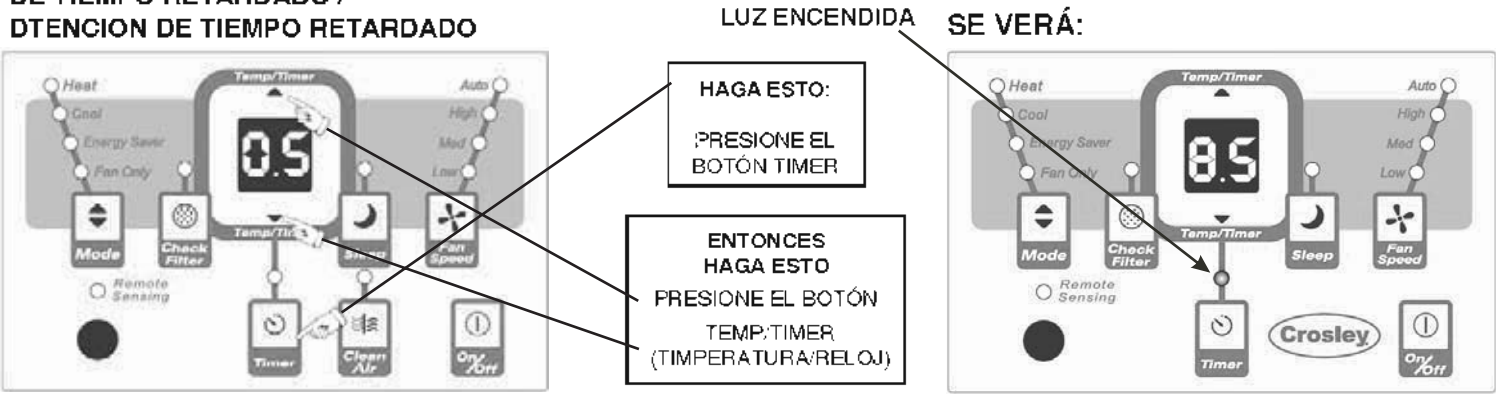

Nota: Para Detención de Tiempo Retardado, la unidad debe estar en la posición ON (Encendido)

Nota: Para Arranque de Tiempo Retardado, la unidad debe estar en la posición OFF(Apagado)

Para ajustar la configuración del temporizador, toque o pulse la flecha UP (<>>> ) o la flecha DOWN (<>>> ) para cambiar el temporizador con retardo a incrementos de 5 horas, hasta 10 horas y luego a incrementos de 1 hora hasta 24 horas. El mando hará la cuenta atrás del tiempo que queda hasta el comienzo (8 7 5, 7, etc.) El modo de Comienzo con Retardo selecciona automáticamente el modo -de frío con la máxima Velocidad de Ventilador La temperatura será la misma que la<br>fijada anteriormente. Para cambiar el ajuste de temperatura, pulse "COOL en la pantalla. Después de 5 segundos el control cambiará automáticamente a las horas que quedan para que la unidad se encienda/apague. Cambiando la unidad a "ON" o "OFF" en cualquier momento cancelará la función de Comienzo/Finalización con demoral La función "Delay Start/Stop" (Retraso encendido/apagado) funcionará hasta que la unidad inicie o detenga su funcionamiento. Una vez eso ocurra, deben repetirse los pasos anteriores nuevamente

(continuación)

#### **FUNCIÓN DE LIMPIAR EL FILTRO**

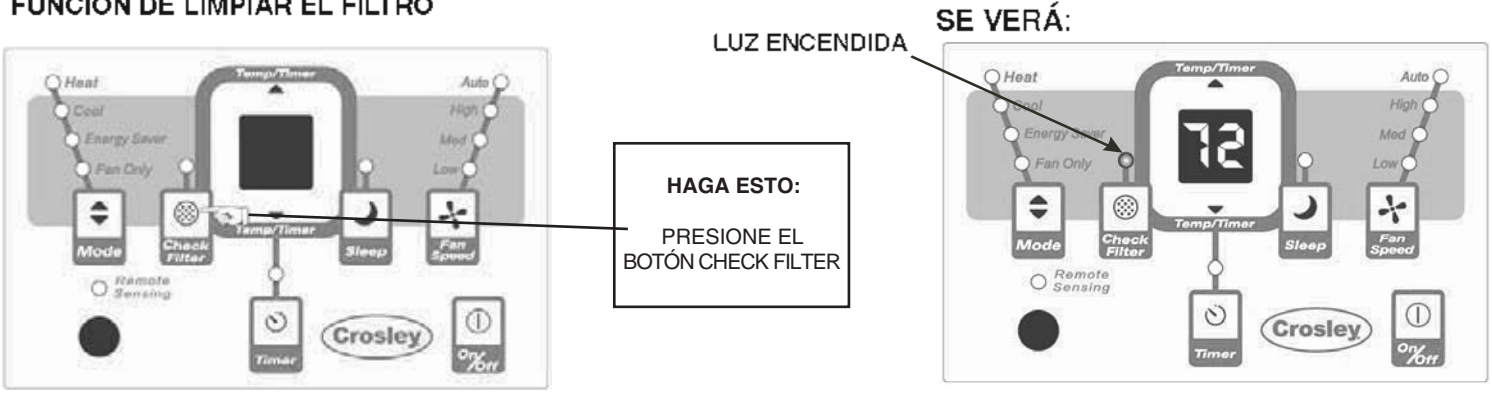

Nota: Esta función es un recordatorio para limpiar el Filtro de Aire (Vea Cuidado y Limpieza) para una operación y enfriamiento más eficiente La Luz Indicadora se iluminará luego de 250 horas de operación. Para rejustar luego de la limpieza del filtro, presione el botón "Clean Filter" (limpiar filtro) y la luz se apagará.

#### **FUNCIÓN DE AIRE PURO** (algunos modelos) PURE AIRE:

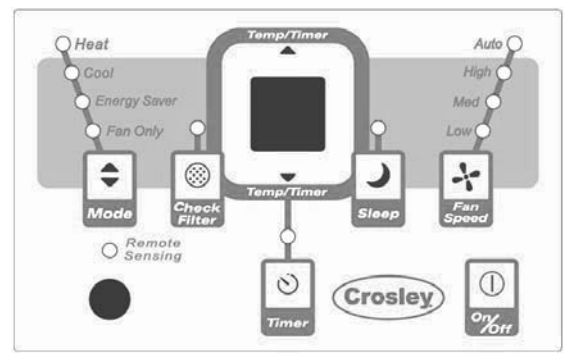

SE VERÁ:

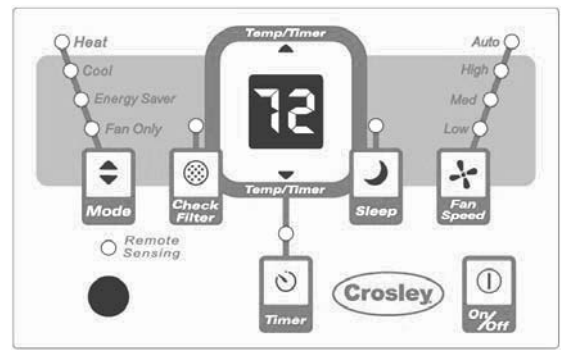

Nota: Cuando la función está en 'ENCENDIDO", el putrificador electrónico de aire se activa para extraer polen y otras impurezas del aire. Para cancelar estacaracterística, apretar el botón de Clean Air(Limpiar Aire) (La luz se apagará entonces) Nota: Esta función puede ser activada SÓLO desde el control remoto

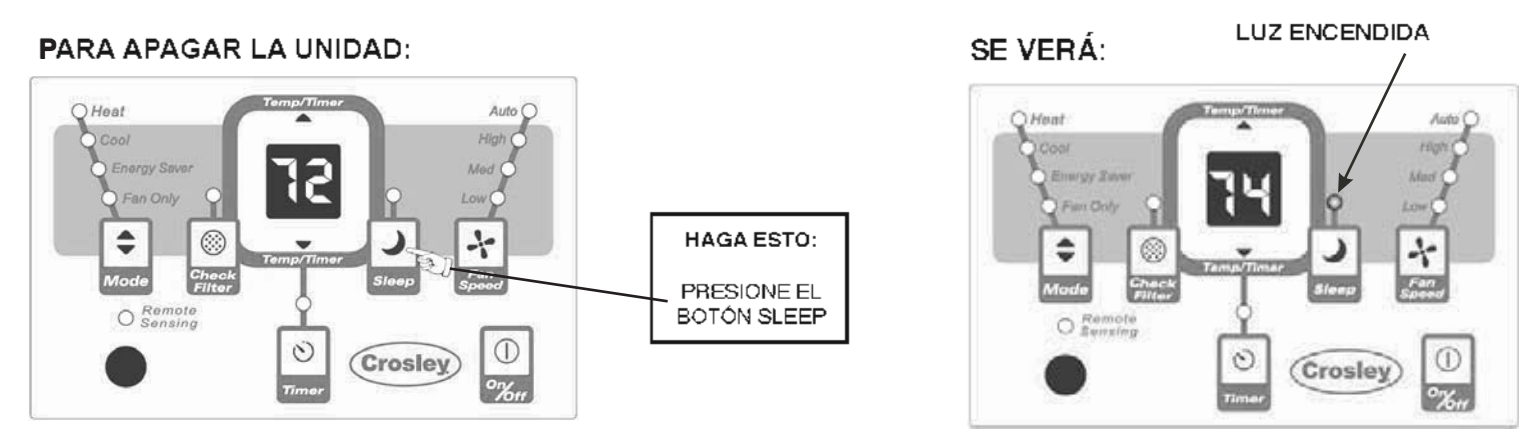

Nota: En este "MODO" la temperatura ajustada incrementará 2 grados Farenheit 30 minutos después de que el modo sea seleccionado. La temperatura incrementará por otros 2 grados F después de 30 minutos adicionales Esta nueva temperatura será mantenida por 7 horas antes de retornar a la temperatura seleccionada originalmente. Esto termina el MODO "Sleep" (Dormir) y la unidad continuará operando como se programó originalmente. El programa de MODO "Sleep" (Dormir) puede ser cancelado en cualquier momento durante la operación al presionar el botón MODO "Sleep" (Dormir)

(continuación)

#### **FUNCIÓN DE SENSOR REMOTO** (en algunos modelos):

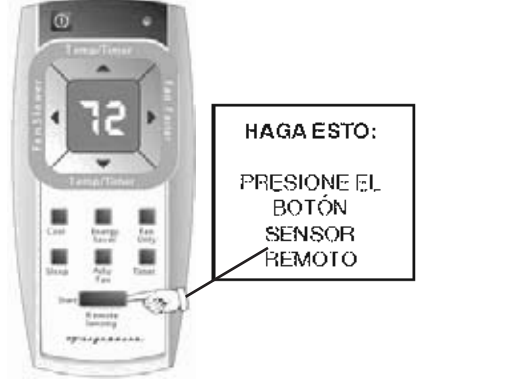

#### LUZ Impulsos Encendido y Apagado Intermitente

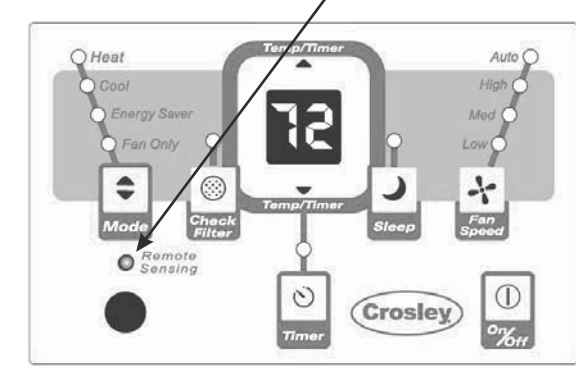

NOTA: La pantalla del acondicionador muestra la temperatura "ajustada".

NOTA: La pantalla remota es la temperatura real en el control remoto solamente.

Nota: Esta función puede ser activada SÓLO desde el control remoto. Para activar la función de detección a distancia, apunte el mando hacia la unidad y pulse el botón de detección a distancia. Luego, utilice las flechas **AV** para ajustar la temperatura deseada en el mando. (Tenga en cuenta que la temperatura ajustada solo se mostrará en la unidad). La LUZ en el control de la unidad se encenderá para indicar que ha recibido la señal. La LUZ en el mando a distancia se encenderá cada vez que envía una señal. Continuará enviando esta señal hasta que li función se desactive pulsado el botón de detección a distancia. Si la unidad no recibe la señal de detección a distancia durante un período de 3 minutos, la unidad hará un pitido para indicar que el modo de detección a distancia ha finalizado. La pantalla del mando a distancia ind SOLAMENTE la temperatura en el mando

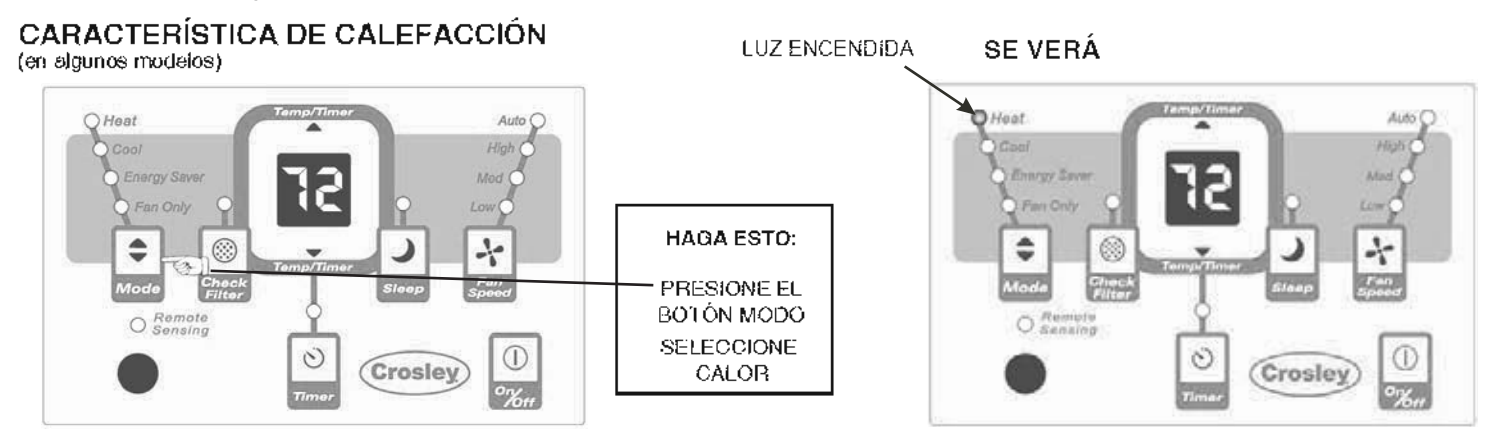

Notal Puede usar esta característica con cualquier combinación de modos de Velocidades del ventilador. Temporizador o Sleep. En el modo "Calor" el ventilador funcionará sin interrupción mientras se necesite calor. La temperatura se mantendrá automáticamente entre 55°F (13°C) y 80°F (27°C). Cuando se alcance la temperatura ambiente, el ventilador se desactivará y activará para circular y comprobar el aire ambiente.

SE VERÁ

#### PARA APAGAR LA UNIDAD

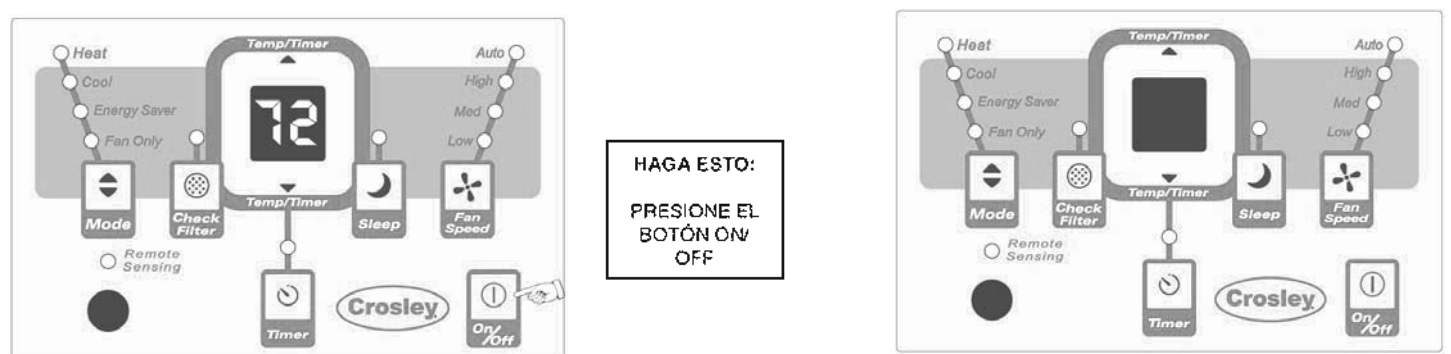

Nota: Cuando el acondicionador esté desactivado en el modo Calor, el ventilador seguirá funcionando por unos segundos para disipar el calor residual en el interior del acondicionador.

#### (continuación)

**CÓDIGOS DE FALLA** 

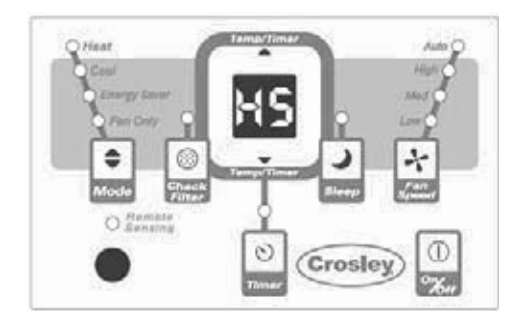

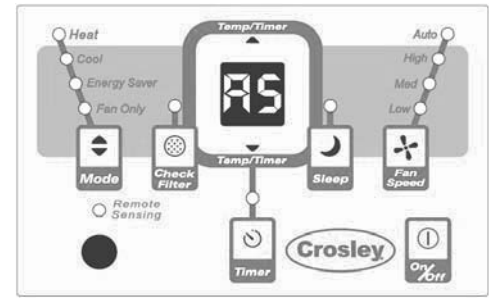

÷  $O<sub>e</sub><sup>R</sup>$  $\ddot{\circ}$  $\odot$ **Crosley** 

Si la pantalla muestra "HS", hubo falla de un sensor. Póngase en contacto con el Centro de Asistencia Técnica Autorizado Frigidaire.

Si la pantalla muestra "AS", hubo falla de un sensor. Póngase en contacto con el Centro de Asistencia Técnica Autorizado Frigidaire.

Si la pantalla muestra "ES", hubo falla de un sensor. Póngase en contacto con el Centro de Asistencia Técnica Autorizado Frigidaire.

#### **COSAS ADICIONALES QUE DEBIERA SABER**

Ahora que ha aprendido el procedimiento de operación, acá tiene más funciones en su control con las que debiera familiarizarse.

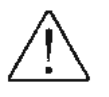

· El circuito de "Enfriamiento" tiene un retardo de arrangue automático de 3 minutos si la unidad ha sido apagada y encendida rápidamente. Esto previene el recalentamiento del compresor y el posible salto del interruptor automático de circuito. El ventilador continuará funcionando durante este tiempo.

- El control mantendrá cualquier ajuste de temperatura dentro de 2°F, entre los 60F y 90F grados Farenheit.
- ٠ El control es capaz de visualizar la temperatura en grados Farenheit y grados Celsius. Para convertir de uno a otro, presione y mantenga los botones de "TEMP/TIMER" (Temperatura/RELOJ) Arriba (<a>> ) y Abajo (<a>> ) juntos por 3 segundos

#### Control de la Ventilación de Aire Fresco (en algunos modelos)

La Ventilación de Aire Fresco le permite al aire acondicionado a:

- 1. Recircular el aire dentro Ventilación Cerrada (vea Fig.1)
- 2 Afraer aire fresco dentro de la habitación Ventilación Abierta (vea Fig.2)
- 3. Intercambia el aire desde la habitación y atrae aire fresco dentro de la habitación -Ventilación y Aspirador Abiertos (Vea Fig.3)

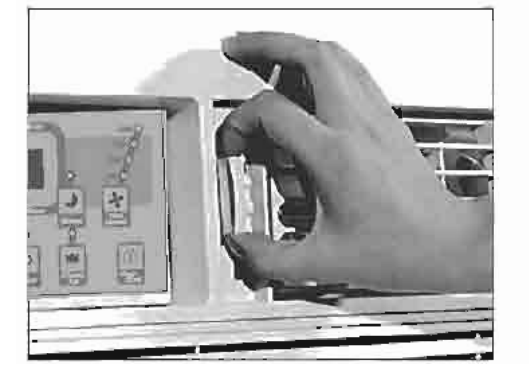

Figura 1 (OFF) (Apagado)

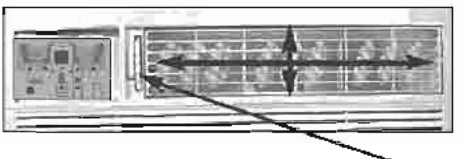

(4-DIRECCIONES)

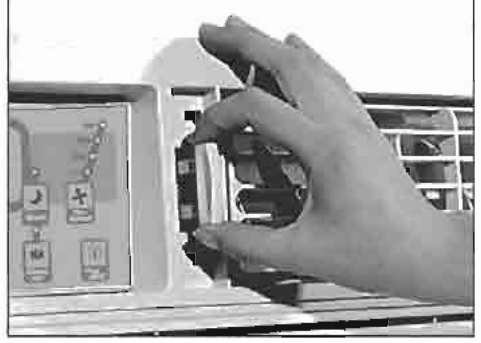

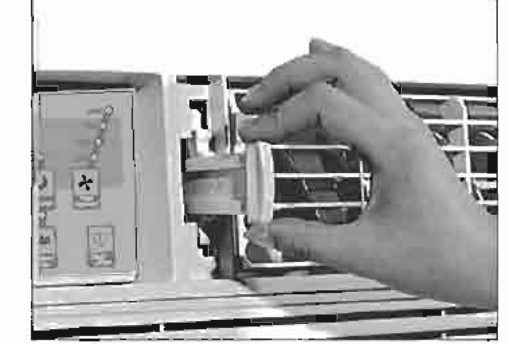

Fígura 2 (FRESH AIR) (Aire Fresco)

Figura 3 (VENT) (ventilación)

#### Tipo Barrena Aberturas orientables de aire

Las abertura le permitirán dirigir el flujo de aire hacia Arriba o hacia Abajo y a Izquierda y Derecha de la habitación según sus necesidades. Gire las ruedas de barrena hasta que obtenga la dirección deseada Izquierda/Derecha. Haga girar las aberturas horizontales hasta que obtenga la dirección Arriba/Abajo deseada

RUEDA DE LA REJILLA

## Cuidado y Limpieza

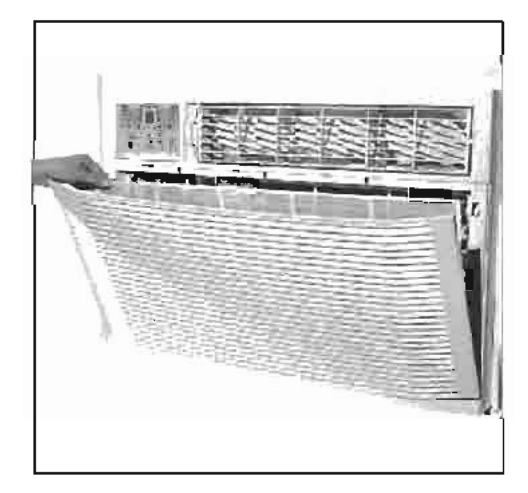

Limpie su aire acondicionado ocasionalmente para mantenerlo como nuevo. Asegúrese de que la unidad este desenchufada antes de limpiar para prevenir riesgos de descargas o incendios.

#### Limpieza del Filtro de Aire

Se le recomienda que revise el filtro al menos una vez al mes para ver si necesita limpieza. Las partículas atrapadas en el filtro pueden hacer y causar una acumulación de escarcha en los serpentines refrigerantes.

- Empujar la manilla del respiradero hasta la posición de Respiradero Cerrado (Cuando sea posible).
- Abrir el panel de frente.
- Agarrar el filtro por el centro, alzarlo y sacarlo.
- Lave el filtro usando un líquido detergente lavaplatos y agua tibia. Enjuage el filtro completamente. Sacuda despacio el exceso de agua del filtro. Asegúrese de que el filtro este completamente seco antes de volverlo a poner.
- O, en vez de lavar el filtro puede aspirarlo.

#### Limpieza del Gabinete

- Asegúrese de desenchufar el aire acondicionado para prevenir riesgos de descargas eléctricas o incendios. El gabinete y el frente pueden ser limpiados con un paño libre de aceite o lavados con un paño empapado en una solución de agua tibia y detergente lavaplatos suave. Enjuage completamente y seque bien.
- Nunca use limpiadores abrasivos, ceras o betún en el frente del gabinete.
- Asegúrese de escurrir el exceso de agua del paño antes de limpiar alrededor de los controles. El exceso de agua en y alrededor de los controles puede causar daños al aire acondicionado.
- Enchufe el aire acondicionado.

#### Almacenamiento para el Invierno

Si planea guardar el aire acondicionado durante el invierno, remuevalo cuidadosamente de la ventana de acuerdo a las instrucciones de instalación. Cúbralo con plástico o póngalo en el cartón original.

## Ideas para Ahorrar Energía

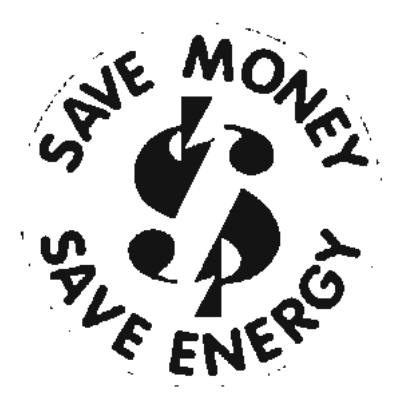

- Instale el aire acondicionado para habitaciones en el lado sombreado de su hogar. Una ventana dirijida al norte es la mejor ya que está sombreada la mayor parte del día.
- No bloquee el flujo de aire por dentro con persianas, cortinas o muebles; o por fuera con arbustos, cercas u otras construcciones.
- La capacidad del aire acondicionado para habitaciones debe ser adecuada al tamaño de la habitación para una operación más eficiente y satisfactoria.
- Cierre la sordina de la chimenea, la compuerla de tiro del piso y pared para que así el aire fresco no escape hacia arriba de la chimenea ni a la canalización.
- Mantenga cerradas las persianas y cortinas en las otras ventanas durante el período más soleado del día.
- Limpie el filtro de aire como se recomienda en la sección "Cuidado y Limpieza."
- La correcta aislación y eliminación de humedad en su hogar ayudará a mantener el aire caliente afuera y el aire fresco adentro.
- Sombras externas de arboles, plantas o toldos ayudarán a reducir la carga de trabajo del aire acondicionado.
- Opere electrodomésticos que producen calor tales como cocinas, lavadoras, secadoras y lavaplatos durante el período más fresco del día.

## Lista de verificación para evitar llamadas de reparación

Antes de llamar de reparación, revise esta lista. Puede ahorrarle tiempo y gastos Esta lista incluye acontecimientos comunes que no son el resultado de mano de obra o materiales defectuosos en este electrodoméstico

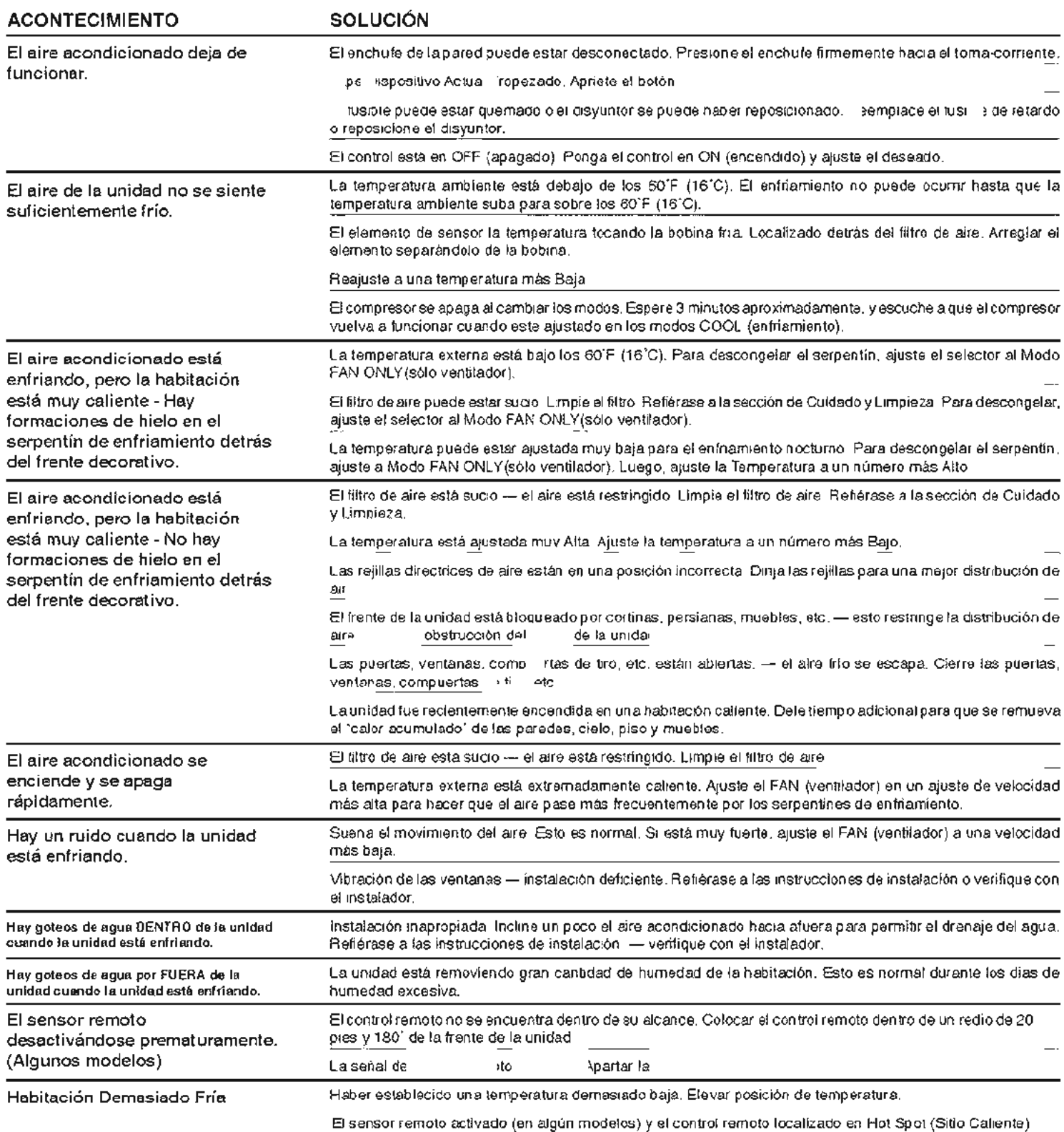

- Mover el control remoto o desactivar el sensor remoto

## Si estas soluciones fallan, llame al 1-800-444-4944 para servicio de Frigidaire.